## **MOOVIC** Horários e mapa de autocarro da linha 2630

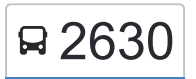

R 2630 Caneças (Esc. Secundária) - Caneças (Jardim) [Obter A Aplicação](https://moovitapp.com/index/api/onelink/3986059930?pid=Web_SEO_Lines-PDF&c=Footer_Button&is_retargeting=true&af_inactivity_window=30&af_click_lookback=7d&af_reengagement_window=7d&GACP=v%3D2%26tid%3DG-27FWN98RX2%26cid%3DGACP_PARAM_CLIENT_ID%26en%3Dinstall%26ep.category%3Doffline%26ep.additional_data%3DGACP_PARAM_USER_AGENT%26ep.page_language%3Dpt%26ep.property%3DSEO%26ep.seo_type%3DLines%26ep.country_name%3DPortugal%26ep.metro_name%3DLisboa&af_sub4=SEO_other&af_sub8=%2Findex%2Fpt%2Fline-pdf-Lisboa_e_Regi%25C3%25A3o-2460-3668250-124785339&af_sub9=View&af_sub1=2460&af_sub7=2460&deep_link_sub1=2460&af_sub5=V1-Lines-1716985160&deep_link_value=moovit%3A%2F%2Fline%3Fpartner_id%3Dseo%26lgi%3D124785339%26add_fav%3D1&af_dp=moovit%3A%2F%2Fline%3Fpartner_id%3Dseo%26lgi%3D124785339%26add_fav%3D1&af_ad=SEO_other_2630_Cane%C3%A7as%20(Esc.%20Secund%C3%A1ria)%20-%20Cane%C3%A7as%20(Jardim)_Lisboa_View&deep_link_sub2=SEO_other_2630_Cane%C3%A7as%20(Esc.%20Secund%C3%A1ria)%20-%20Cane%C3%A7as%20(Jardim)_Lisboa_View)

A linha 2630 de autocarro (Caneças (Esc. Secundária) - Caneças (Jardim)) tem uma rota. Para os dias de semana regulares, o seu horário de funcionamento é:

(1) Caneças: 19:20

Utilize a aplicação Moovit para encontrar a estação de autocarro (2630) perto de si e descubra quando é que vai chegar o próximo autocarro de 2630.

## **Sentido: Caneças**

27 paragens [VER HORÁRIO DA LINHA](https://moovitapp.com/lisboa_e_regi%C3%A3o-2460/lines/2630/124785339/6788072/pt?ref=2&poiType=line&customerId=4908&af_sub8=%2Findex%2Fpt%2Fline-pdf-Lisboa_e_Regi%25C3%25A3o-2460-3668250-124785339&utm_source=line_pdf&utm_medium=organic&utm_term=Cane%C3%A7as%20(Esc.%20Secund%C3%A1ria)%20-%20Cane%C3%A7as%20(Jardim))

Caneças (Esc Sec)

R Major Rosa Bastos (Supermercado)

CASA DA CULTURA

R Coronel Braz Oliveira 19

R Brasil (X) R 1 Novembro

R S Miguel 176 (Casal Novo)

R Brasil (X) R Casal Novo

R Casal Abadeço 1063 (Parque)

R Figueirinha 744 (Casal Novo)

R Figueirinha 660 (Casal Novo)

R Liberdade 540 (Casal Novo)

R Liberdade (X) R José Viana

R Liberdade 13 (Casal Novo)

R Flor Do Minho 638

R Egas Moniz 342

R Maria do Céu 25

R Maria Do Céu (X) R Fernâo Lopes

R José Carlos Ary dos Santos 28

R José Carlos Ary dos Santos 43

R Flor do Minho (X) R Egas Moniz

R Flor do Minho (X) R Ary dos Santos

**2630 autocarro - Horários** Caneças - Horário da rota:

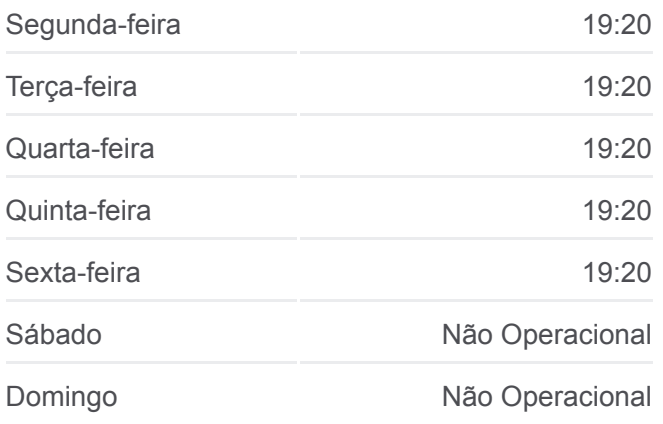

**2630 autocarro - Informações Direção:** Caneças **Paragens:** 27 **Duração da viagem:** 20 min **Resumo da linha:**

[Mapa da linha do autocarro 2630.](https://moovitapp.com/lisboa_e_regi%C3%A3o-2460/lines/2630/124785339/6788072/pt?ref=2&poiType=line&customerId=4908&af_sub8=%2Findex%2Fpt%2Fline-pdf-Lisboa_e_Regi%25C3%25A3o-2460-3668250-124785339&utm_source=line_pdf&utm_medium=organic&utm_term=Cane%C3%A7as%20(Esc.%20Secund%C3%A1ria)%20-%20Cane%C3%A7as%20(Jardim))

R Nova do Mirante 299 (Casal Novo)

R Brasil (Escola)

R Brasil (Casal Novo)

R Fontaínha Pias 22 (Casal Novo)

R Armindo Simões Serrão (Mercado)

Pça Dr Manuel de Arriaga 18

Os horários e mapas de rotas de autocarro de(o) 2630 estão disponíveis num PDF off-line em moovitapp.com. Utilize o [App Moovit](https://moovitapp.com/lisboa_e_regi%C3%A3o-2460/lines/2630/124785339/6788072/pt?ref=2&poiType=line&customerId=4908&af_sub8=%2Findex%2Fpt%2Fline-pdf-Lisboa_e_Regi%25C3%25A3o-2460-3668250-124785339&utm_source=line_pdf&utm_medium=organic&utm_term=Cane%C3%A7as%20(Esc.%20Secund%C3%A1ria)%20-%20Cane%C3%A7as%20(Jardim)) para ver os horários em tempo real de autocarros, comboios, metro bem como as instruções passo a passo para todos os transportes públicos de(o) Lisboa

[Acerca do Moovit](https://moovit.com/pt/about-us-pt/?utm_source=line_pdf&utm_medium=organic&utm_term=Cane%C3%A7as%20(Esc.%20Secund%C3%A1ria)%20-%20Cane%C3%A7as%20(Jardim)) · [Soluções MaaS](https://moovit.com/pt/maas-solutions-pt/?utm_source=line_pdf&utm_medium=organic&utm_term=Cane%C3%A7as%20(Esc.%20Secund%C3%A1ria)%20-%20Cane%C3%A7as%20(Jardim)) · [Países suportados](https://moovitapp.com/index/pt/transportes_p%C3%BAblicos-countries?utm_source=line_pdf&utm_medium=organic&utm_term=Cane%C3%A7as%20(Esc.%20Secund%C3%A1ria)%20-%20Cane%C3%A7as%20(Jardim)) · [Comunidade Mooviter](https://editor.moovitapp.com/web/community?campaign=line_pdf&utm_source=line_pdf&utm_medium=organic&utm_term=Cane%C3%A7as%20(Esc.%20Secund%C3%A1ria)%20-%20Cane%C3%A7as%20(Jardim)&lang=en)

© 2024 Moovit - Todos os direitos reservados

**Verificar horários d echegada**

 $\boxed{\Box}$  Use App  $\bigotimes$  Descarregar na **BISPONÍVEL NO<br>COOGLE Play**